# Package 'statmod'

August 12, 2022

<span id="page-0-0"></span>Version 1.4.37

Date 2022-08-12

Title Statistical Modeling

Author Gordon Smyth [cre, aut], Yifang Hu [ctb], Peter Dunn [ctb], Belinda Phipson [ctb], Yunshun Chen [ctb]

Maintainer Gordon Smyth <smyth@wehi.edu.au>

**Depends**  $R (= 3.0.0)$ 

Imports stats, graphics

Suggests MASS, tweedie

Description A collection of algorithms and functions to aid statistical modeling. Includes limiting dilution analysis (aka ELDA), growth curve comparisons, mixed linear models, heteroscedastic regression, inverse-Gaussian probability calculations, Gauss quadrature and a secure convergence algorithm for nonlinear models. Also includes advanced generalized linear model functions including Tweedie and Digamma distributional families and a secure convergence algorithm.

License GPL-2 | GPL-3

NeedsCompilation yes

Repository CRAN

Date/Publication 2022-08-12 11:00:02 UTC

# R topics documented:

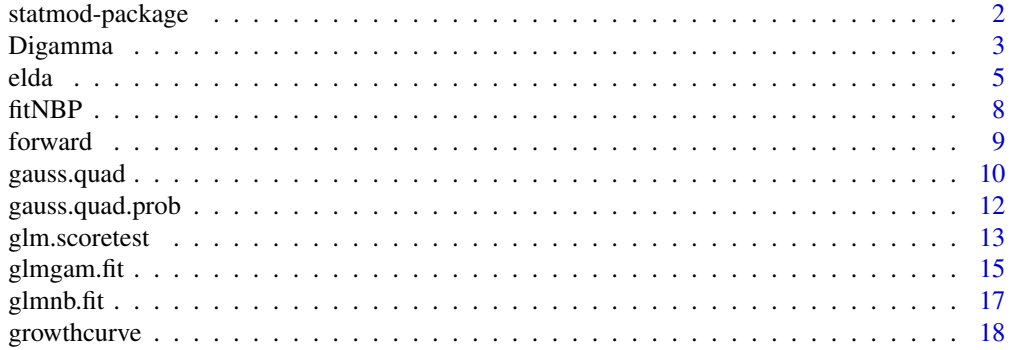

# <span id="page-1-0"></span>2 statmod-package

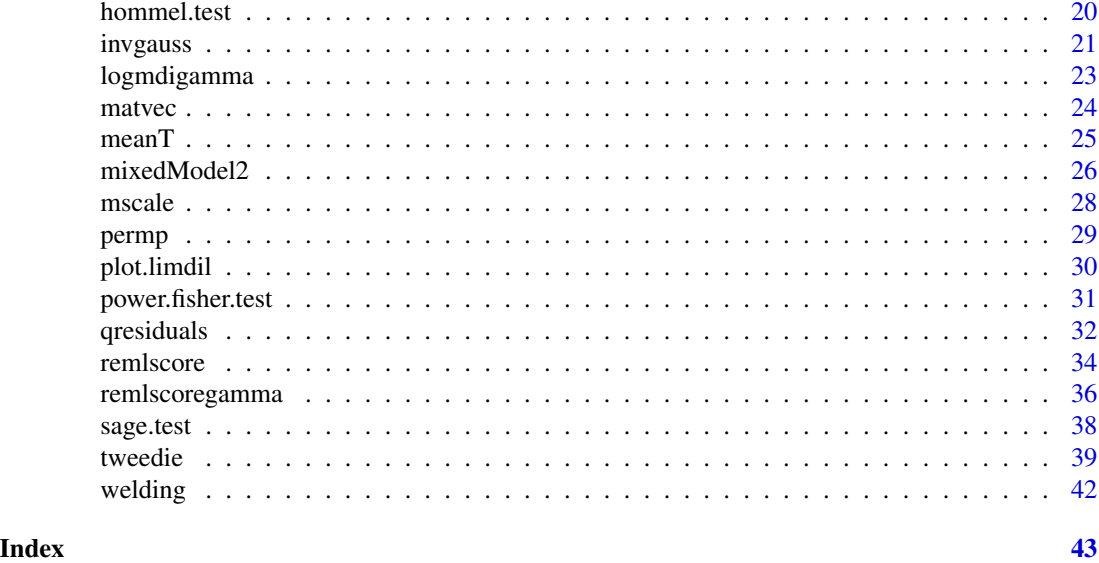

statmod-package *Introduction to the StatMod Package*

#### Description

This package includes a variety of functions for numerical analysis and statistical modelling. The functions are briefly summarized by type of application below.

#### Generalized Linear Models

The function [tweedie](#page-38-1) defines a large class of generalized linear model families with power variance functions. It used in conjunction with the glm function, and widens the class of families that can be fitted.

[qresiduals](#page-31-1) implements randomized quantile residuals for generalized linear models.

The functions canonic.digamma, unitdeviance.digamma, varfun.digamma, cumulant.digamma, d2cumulant.digamma, meanval.digamma and logmdigamma are used to fit double-generalized models, in which a link-linear model is fitted to the dispersion as well as to the mean. Spefically they are used to fit the dispersion submodel associated with a gamma glm.

# Growth Curves

[compareGrowthCurves](#page-17-1), compareTwoGrowthCurves and meanT are functions to test for differences between growth curves with repeated measurements on subjects.

#### Limiting Dilution Analysis

The [limdil](#page-4-1) function is used in the analysis of stem cell frequencies. It implements limiting dilution analysis using complemenary log-log binomial generalized linear model regression, with some improvements on previous programs.

#### <span id="page-2-0"></span>Digamma 3

#### Probability Distributions

The functions [qinvgauss](#page-20-1), [dinvgauss](#page-20-1), [pinvgauss](#page-20-1) and [rinvgauss](#page-20-1) provide probability calculations for the inverse Gaussian distribution.

[gauss.quad](#page-9-1) and gauss.quad.prob compute Gaussian Quadrature with probability distributions.

# **Tests**

[hommel.test](#page-19-1) performs Hommel's multiple comparison tests.

[power.fisher.test](#page-30-1) computes the power of Fisher's Exact Test for comparing proportions.

[sage.test](#page-37-1) is a fast approximation to Fisher's exact test for each tag for comparing two Serial Analysis of Gene Expression (SAGE) libraries.

[permp](#page-28-1) computes p-values for permutation tests when the permutations are randomly drawn.

#### Variance Models

[mixedModel2](#page-25-1), [mixedModel2Fit](#page-25-2) and [glmgam.fit](#page-14-1) fit mixed linear models.

[remlscore](#page-33-1) and [remlscoregamma](#page-35-1) fit heteroscedastic and varying dispersion models by REML. [welding](#page-41-1) is an example data set.

#### Matrix Computations

[matvec](#page-23-1) and [vecmat](#page-23-2) facilitate multiplying matrices by vectors.

# Author(s)

Gordon Smyth

Digamma *Digamma generalized linear model family*

#### **Description**

Produces a Digamma generalized linear model family object. The Digamma distribution is the distribution of the unit deviance for a gamma response.

#### Usage

```
Digamma(link = "log")
unitdeviance.digamma(y, mu)
cumulant.digamma(theta)
meanval.digamma(theta)
d2cumulant.digamma(theta)
varfun.digamma(mu)
canonic.digamma(mu)
```
#### <span id="page-3-0"></span>Arguments

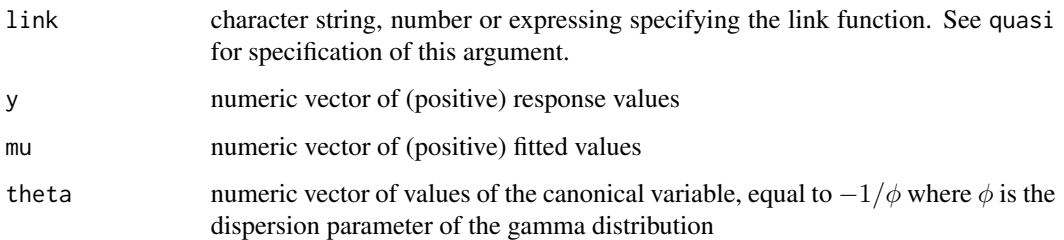

#### Details

This family is useful for dispersion modelling with gamma generalized linear models. The Digamma distribution describes the distribution of the unit deviances for a gamma family, in the same way that the gamma distribution itself describes the distribution of the unit deviances for Gaussian or inverse Gaussian families. The Digamma distribution is so named because it is dual to the gamma distribution in the above sense, and because the digamma function appears in its mean function.

Suppose that y follows a gamma distribution with mean  $\mu$  and dispersion parameter  $\phi$ , so the variance of y is  $\phi\mu^2$ . Write  $d(y,\mu)$  for the gamma distribution unit deviance. Then meanval.digamma(-1/phi) gives the mean of  $d(y, \mu)$  and 2\*d2cumulant.digamma(-1/phi) gives the variance.

#### Value

Digamma produces a glm family object, which is a list of functions and expressions used by glm in its iteratively reweighted least-squares algorithm. See family for details.

The other functions take vector arguments and produce vector values of the same length and called by Digamma. unitdeviance.digamma gives the unit deviances of the family, equal to the squared deviance residuals. cumulant.digamma is the cumulant function. If the dispersion is unity, then successive derivatives of the cumulant function give successive cumulants of the Digamma distribution. meanvalue.digamma gives the first derivative, which is the expected value. d2cumulant.digamma gives the second derivative, which is the variance. canonic.digamma is the inverse of meanvalue.digamma and gives the canonical parameter as a function of the mean parameter. varfun.digamma is the variance function of the Digamma family, the variance as a function of the mean.

## Author(s)

Gordon Smyth

# References

Smyth, G. K. (1989). Generalized linear models with varying dispersion. *J. R. Statist. Soc. B*, 51, 47-61.

#### See Also

[quasi](#page-0-0), [make.link](#page-0-0)

#### <span id="page-4-0"></span>elda **5**

# Examples

```
# Test for log-linear dispersion trend in gamma regression
y <- rchisq(20,df=1)
x < -1:20out.gam <- glm(y~x,family=Gamma(link="log"))
d <- residuals(out.gam)^2
out.dig <- glm(d~x,family=Digamma(link="log"))
summary(out.dig,dispersion=2)
```
#### elda *Extreme Limiting Dilution Analysis*

# <span id="page-4-1"></span>Description

Fit single-hit model to a dilution series using complementary log-log binomial regression.

#### Usage

```
elda(response, dose, tested=rep(1,length(response)), group=rep(1,length(response)),
     observed=FALSE, confidence=0.95, test.unit.slope=FALSE)
limdil(response, dose, tested=rep(1,length(response)), group=rep(1,length(response)),
     observed=FALSE, confidence=0.95, test.unit.slope=FALSE)
eldaOneGroup(response, dose, tested, observed=FALSE, confidence=0.95,
     tol=1e-8, maxit=100, trace=FALSE)
```
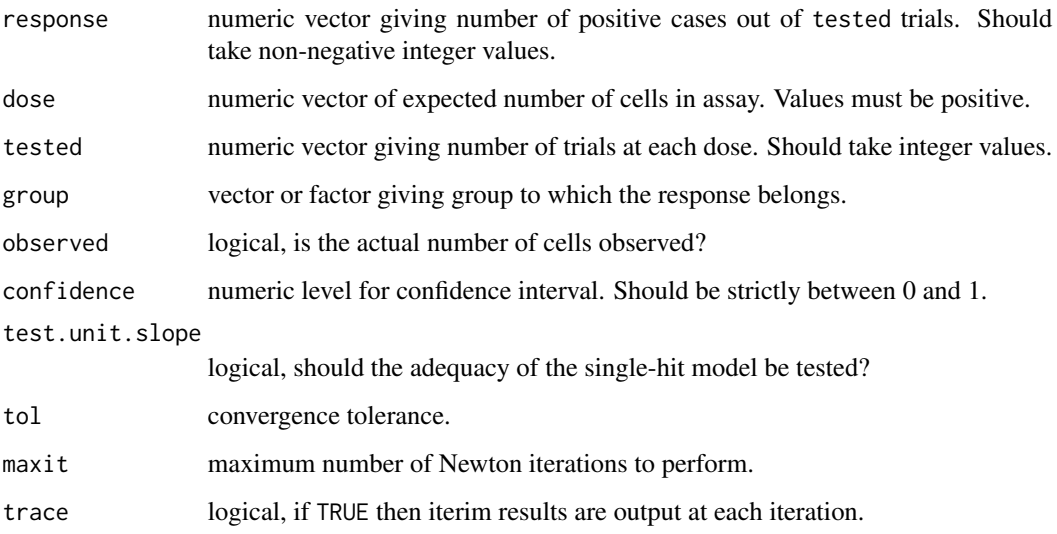

#### <span id="page-5-0"></span>Details

elda and limdil are alternative names for the same function. (limdil was the older name before the 2009 paper by Hu and Smyth.) eldaOneGroup is a lower-level function that does the computations when there is just one group, using a globally convergent Newton iteration. It is called by the other functions.

These functions implement maximum likelihood analysis of limiting dilution data using methods proposed by Hu and Smyth (2009). The functions gracefully accommodate situations where 0% or 100% of the assays give positive results, which is why we call it "extreme" limiting dilution analysis. The functions provide the ability to test for differences in stem cell frequencies between groups, and to test goodness of fit in a number of ways. The methodology has been applied to the analysis of stem cell assays (Shackleton et al, 2006).

The statistical method is explained by Hu and Smyth (2009). A binomial generalized linear model is fitted for each group with cloglog link and offset log(dose). If observed=FALSE, a classic Poisson single-hit model is assumed, and the Poisson frequency of the stem cells is the exp of the intercept. If observed=TRUE, the values of dose are treated as actual cell numbers rather than expected values. This doesn't change the generalized linear model fit, but it does change how the frequencies are extracted from the estimated model coefficient (Hu and Smyth, 2009).

The confidence interval is a Wald confidence interval, unless the responses are all negative or all positive, in which case Clopper-Pearson intervals are computed.

If group takes several values, then separate confidence intervals are computed for each group. In this case a likelihood ratio test is conducted for differences in active cell frequencies between the groups.

These functions compute a number of different tests of goodness of fit. One test is based on the coefficient for log(dose) in the generalized linear model. The nominal slope is 1. A slope greater than one suggests a multi-hit model in which two or more cells are synergistically required to produce a positive response. A slope less than 1 suggests some sort of cell interference. Slopes less than 1 can also be due to heterogeneity of the stem cell frequency between assays. elda conducts likelihood ratio and score tests that the slope is equal to one.

Another test is based on the coefficient for dose. This idea is motivated by a suggestion of Gart and Weiss (1967), who suggest that heterogeneity effects are more likely to be linear in dose than log(dose). These functions conducts score tests that the coefficient for dose is non-zero. Negative values for this test suggest heterogeneity.

These functions produce objects of class "limdil". There are [print](#page-29-1) and [plot](#page-29-2) methods for "limdil" objects.

#### Value

elda and limdil produce an object of class "limdil". This is a list with the following components:

- CI numeric matrix giving estimated stem cell frequency and lower and upper limits of Wald confidence interval for each group
- test.difference

numeric vector giving chisquare likelihood ratio test statistic and p-value for testing the difference between groups

test.slope.wald

numeric vector giving wald test statistics and p-value for testing the slope of the offset equal to one

<span id="page-6-0"></span>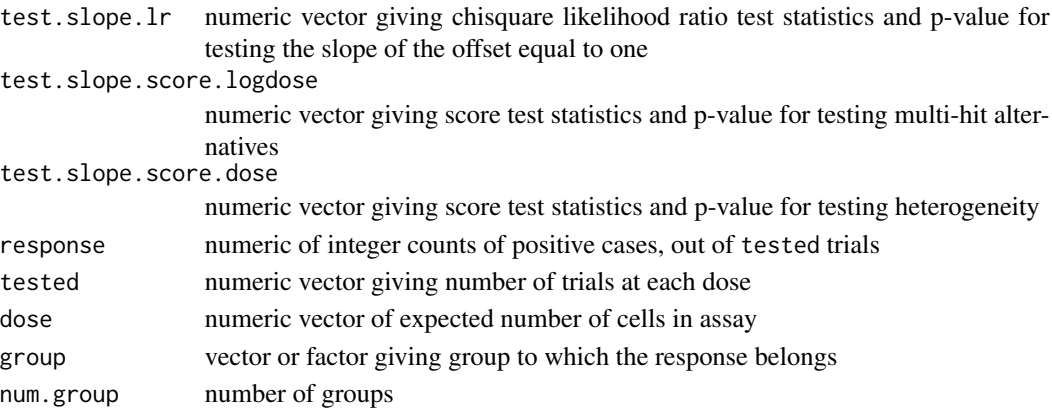

#### Author(s)

Yifang Hu and Gordon Smyth

#### References

Hu, Y, and Smyth, GK (2009). ELDA: Extreme limiting dilution analysis for comparing depleted and enriched populations in stem cell and other assays. *Journal of Immunological Methods* 347, 70- 78. [doi:10.1016/j.jim.2009.06.008](https://doi.org/10.1016/j.jim.2009.06.008) <http://www.statsci.org/smyth/pubs/ELDAPreprint.pdf>

Shackleton, M., Vaillant, F., Simpson, K. J., Stingl, J., Smyth, G. K., Asselin-Labat, M.-L., Wu, L., Lindeman, G. J., and Visvader, J. E. (2006). Generation of a functional mammary gland from a single stem cell. *Nature* 439, 84-88. [doi:10.1038/nature04372](https://doi.org/10.1038/nature04372)

Gart, JJ, and Weiss, GH (1967). Graphically oriented tests for host variability in dilution experiments. *Biometrics* 23, 269-284.

# See Also

[plot.limdil](#page-29-2) and [print.limdil](#page-29-1) are methods for limdil class objects.

A web interface to this function is available at <https://bioinf.wehi.edu.au/software/elda/>.

# Examples

```
# When there is one group
Dose <- c(50,100,200,400,800)
Responses <- c(2,6,9,15,21)
Tested <- c(24,24,24,24,24)
out <- elda(Responses,Dose,Tested,test.unit.slope=TRUE)
out
plot(out)
```

```
# When there are four groups
Dose <- c(30000,20000,4000,500,30000,20000,4000,500,30000,20000,4000,500,30000,20000,4000,500)
Responses <- c(2,3,2,1,6,5,6,1,2,3,4,2,6,6,6,1)
Tested <- c(6,6,6,6,6,6,6,6,6,6,6,6,6,6,6,6)
Group \leq c(1,1,1,1,1,2,2,2,2,3,3,3,3,4,4,4,4)elda(Responses,Dose,Tested,Group,test.unit.slope=TRUE)
```
<span id="page-7-0"></span>fitNBP *Negative Binomial Model for SAGE Libraries with Pearson Estimation of Dispersion*

## Description

Fit a multi-group negative-binomial model to SAGE data, with Pearson estimation of the common overdispersion parameter.

#### Usage

```
fitNBP(y, group=NULL, lib.size=colSums(y), tol=1e-5, maxit=40, verbose=FALSE)
```
# Arguments

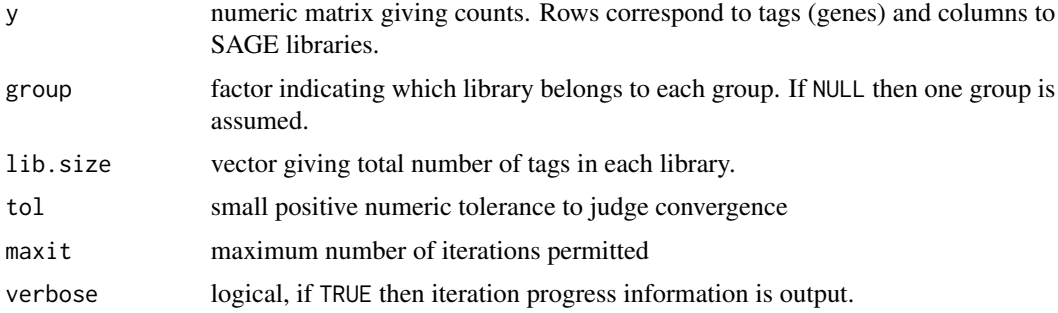

# Details

The overdispersion parameter is estimated equating the Pearson goodness of fit to its expectation. The variance is assumed to be of the form  $Var(y)=mu*(1+phi*mu)$  where  $E(y)=mu$  and phi is the dispersion parameter. All tags are assumed to share the same dispersion.

For given dispersion, the model for each tag is a negative-binomial generalized linear model with log-link and log(lib.size) as offset. The coefficient parametrization used is that corresponding to the formula ~0+group+offset(log(lib.size).

Except for the dispersion being common rather than genewise, the model fitted by this function is equivalent to that proposed by Lu et al (2005). The numeric algorithm used is that of alternating iterations (Smyth, 1996) using Newton's method as the outer iteration for the dispersion parameter starting at phi=0. This iteration is monotonically convergent for the dispersion.

# Value

List with components

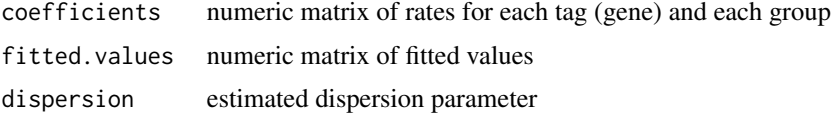

#### <span id="page-8-0"></span>forward 9

# Note

This function has been made obsolete by the [edgeR](https://doi.org/doi:10.18129/B9.bioc.edgeR) package on Bioconductor.

#### Author(s)

Gordon Smyth

# References

Lu, J, Tomfohr, JK, Kepler, TB (2005). Identifying differential expression in multiple SAGE libraries: an overdispersed log-linear model approach. *BMC Bioinformatics* 6,165.

Smyth, G. K. (1996). Partitioned algorithms for maximum likelihood and other nonlinear estimation. *Statistics and Computing*, 6, 201-216. [doi:10.1007/BF00140865](https://doi.org/10.1007/BF00140865)

#### See Also

#### [sage.test](#page-37-1)

The edgeR package on Biconductor provides new and better functions to fit negative-binomial glms to SAGE or RNA-seq data. See particularly the glmFit and mglmOneWay functions.

# Examples

```
# True value for dispersion is 1/size=2/3
# Note the Pearson method tends to under-estimate the dispersion
y <- matrix(rnbinom(10*4,mu=4,size=1.5),10,4)
lib.size <- rep(50000,4)
group \leq c(1,1,2,2)fit <- fitNBP(y,group=group,lib.size=lib.size)
logratio <- fit$coef %*% c(-1,1)
```
forward *Forward Selection of Covariates for Multiple Regression*

#### Description

Fit a multi-group negative-binomial model to SAGE data, with Pearson estimation of the common overdispersion parameter.

# Usage

```
forward(y, x, xkept=NULL, intercept=TRUE, nvar=ncol(x))
```
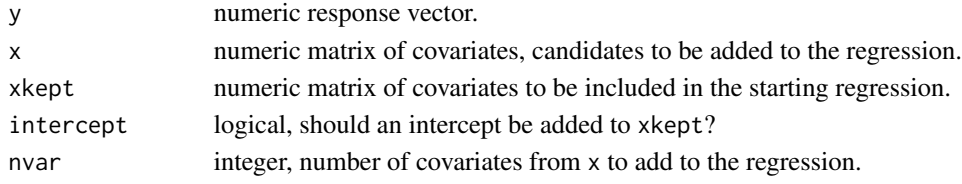

# <span id="page-9-0"></span>Details

This function has the advantage that x can have many more columns than the length of y.

# Value

Integer vector of length nvar, giving the order in which columns of x are added to the regression.

#### Author(s)

Gordon Smyth

#### See Also

[step](#page-0-0)

# Examples

```
y <- rnorm(10)
x <- matrix(rnorm(10*5),10,5)
forward(y,x)
```
# <span id="page-9-1"></span>gauss.quad *Gaussian Quadrature*

# Description

Calculate nodes and weights for Gaussian quadrature.

# Usage

```
gauss.quad(n, kind = "legendre", alpha = 0, beta = 0)
```
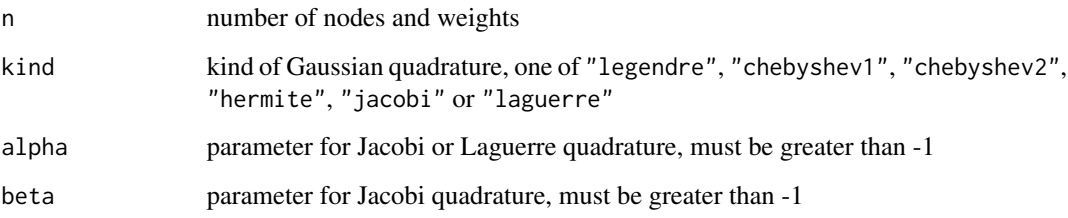

#### <span id="page-10-0"></span>gauss.quad 11

#### Details

The integral from a to b of  $w(x)*f(x)$  is approximated by sum( $w*f(x)$ ) where x is the vector of nodes and w is the vector of weights. The approximation is exact if  $f(x)$  is a polynomial of order no more than  $2n-1$ . The possible choices for  $w(x)$ , a and b are as follows:

Legendre quadrature:  $w(x)=1$  on  $(-1, 1)$ .

Chebyshev quadrature of the 1st kind:  $w(x)=1/\sqrt{1-x^2}$  on (-1,1).

Chebyshev quadrature of the 2nd kind:  $w(x) = \sqrt{1-x^2}$  on (-1,1).

Hermite quadrature:  $w(x) = exp(-x^2)$  on  $(-Inf,Inf)$ .

Jacobi quadrature: w(x)=(1-x)^alpha\*(1+x)^beta on (-1,1). Note that Chebyshev quadrature is a special case of this.

Laguerre quadrature:  $w(x)=x^{\lambda}$ alpha\*exp(-x) on (0,Inf).

The algorithm used to generated the nodes and weights is explained in Golub and Welsch (1969).

# Value

A list containing the components

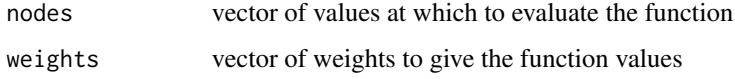

#### Author(s)

Gordon Smyth, using Netlib Fortran code <https://netlib.org/go/gaussq.f>, and including a suggestion from Stephane Laurent

#### References

Golub, G. H., and Welsch, J. H. (1969). Calculation of Gaussian quadrature rules. *Mathematics of Computation* 23, 221-230.

Golub, G. H. (1973). Some modified matrix eigenvalue problems. *Siam Review* 15, 318-334.

Smyth, G. K. (1998). Numerical integration. In: *Encyclopedia of Biostatistics*, P. Armitage and T. Colton (eds.), Wiley, London, pages 3088-3095. [http://www.statsci.org/smyth/pubs/Numeric](http://www.statsci.org/smyth/pubs/NumericalIntegration-Preprint.pdf)alIntegration-Prepri [pdf](http://www.statsci.org/smyth/pubs/NumericalIntegration-Preprint.pdf)

Smyth, G. K. (1998). Polynomial approximation. In: *Encyclopedia of Biostatistics*, P. Armitage and T. Colton (eds.), Wiley, London, pages 3425-3429. [http://www.statsci.org/smyth/pubs/](http://www.statsci.org/smyth/pubs/PolyApprox-Preprint.pdf) [PolyApprox-Preprint.pdf](http://www.statsci.org/smyth/pubs/PolyApprox-Preprint.pdf)

Stroud, AH, and Secrest, D (1966). *Gaussian Quadrature Formulas*. Prentice-Hall, Englewood Cliffs, N.J.

#### See Also

[gauss.quad.prob](#page-11-1), [integrate](#page-0-0)

### Examples

```
# mean of gamma distribution with alpha=6
out <- gauss.quad(10,"laguerre",alpha=5)
sum(out$weights * out$nodes) / gamma(6)
```
<span id="page-11-1"></span>gauss.quad.prob *Gaussian Quadrature with Probability Distributions*

#### Description

Calculate nodes and weights for Gaussian quadrature in terms of probability distributions.

#### Usage

gauss.quad.prob(n, dist = "uniform",  $l = 0$ ,  $u = 1$ , mu =  $0$ , sigma = 1, alpha = 1, beta = 1)

#### Arguments

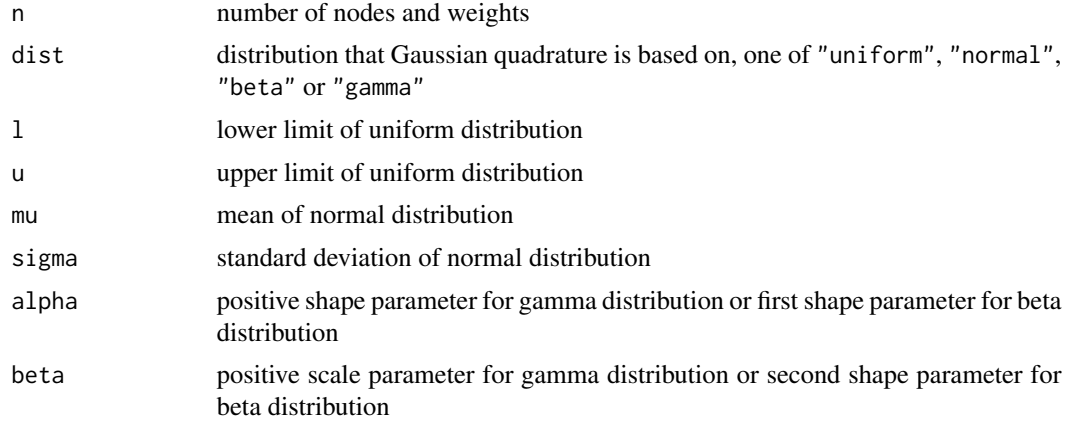

#### Details

This is a rewriting and simplification of gauss.quad in terms of probability distributions. The probability interpretation is explained by Smyth (1998). For details on the underlying quadrature rules, see [gauss.quad](#page-9-1).

The expected value of  $f(X)$  is approximated by sum(w\* $f(x)$ ) where x is the vector of nodes and w is the vector of weights. The approximation is exact if  $f(x)$  is a polynomial of order no more than 2n-1. The possible choices for the distribution of X are as follows:

Uniform on  $(1, u)$ .

Normal with mean mu and standard deviation sigma.

Beta with density  $x^{\wedge}$ (alpha-1)\*(1-x)^(beta-1)/B(alpha,beta) on (0,1).

Gamma with density x^(alpha-1)\*exp(-x/beta)/beta^alpha/gamma(alpha).

<span id="page-11-0"></span>

# <span id="page-12-0"></span>glm.scoretest 13

# Value

A list containing the components

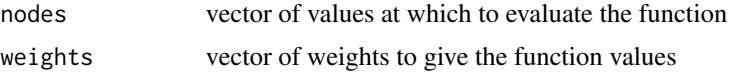

# Author(s)

Gordon Smyth, using Netlib Fortran code <https://netlib.org/go/gaussq.f>, and including corrections suggested by Spencer Graves

#### References

Smyth, G. K. (1998). Polynomial approximation. In: *Encyclopedia of Biostatistics*, P. Armitage and T. Colton (eds.), Wiley, London, pages 3425-3429. [http://www.statsci.org/smyth/pubs/](http://www.statsci.org/smyth/pubs/PolyApprox-Preprint.pdf) [PolyApprox-Preprint.pdf](http://www.statsci.org/smyth/pubs/PolyApprox-Preprint.pdf)

# See Also

[gauss.quad](#page-9-1), [integrate](#page-0-0)

#### Examples

```
# the 4th moment of the standard normal is 3
out <- gauss.quad.prob(10,"normal")
sum(out$weights * out$nodes^4)
# the expected value of log(X) where X is gamma is digamma(alpha)
out <- gauss.quad.prob(32,"gamma",alpha=5)
sum(out$weights * log(out$nodes))
```
glm.scoretest *Score Test for Adding a Covariate to a GLM*

# Description

Computes score test statistics (z-statistics) for adding covariates to a generalized linear model.

#### Usage

glm.scoretest(fit, x2, dispersion=NULL)

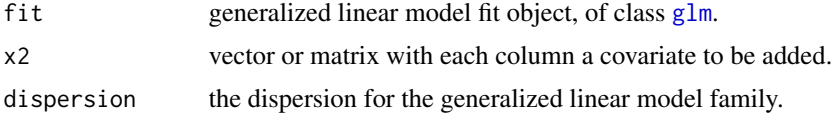

#### <span id="page-13-0"></span>Details

Rao's score test is a type of asymptotic test that is an alternative to Wald tests or likelihood ratio tests (LRTs) (Dunn and Smyth, 2018). Wald tests are computed by dividing parameter estimates by their standard errors. LRTs are computed from differences in the log-likihoods between the null and alternative hypotheses. Score tests are computed from log-likelihood derivatives. All three types of tests (Wald, score and LRT) are asymptotically equivalent under ideal circumstances, but the score and LRT tests are invariant under-reparametrization whereas Wald tests are not.

One of the main differences between the tests is the need for estimation of parameters under the null and alternative hypotheses. Wald tests require maximum likelihood estimates (MLEs) to be computed only under the alternative hypothesis, LRT tests require both the null and alternative models to be fitted, while score tests require only the null hypothesis to be fitted.

When a generalized linear model (GLM) is fitted in R using the glm function, the summary() function presents Wald tests for all the coefficients in the linear model while anova() is able to compute likelihood ratio tests. GLM output in R has historically not included score tests, although score tests can be a very computationally coefficient choice when one wants to test for many potential additional covariates being added to a relatively simple null model.

A number of well known Pearson chisquare statistics, including goodness of fit statistics and the Pearson test for independence in a contingency table can be derived as score tests (Smyth, 2003; Dunn and Smyth, 2018).

This function computes score test statistics for adding a single numerical covariate to a GLM, given the glm output for the null model. It makes very efficient use of the quantities already stored in the GLM fit object. A computational formula for the score test statistics is given in Section 7.2.6 of Dunn and Smyth (2018).

The dispersion parameter is treated as for [summary.glm](#page-0-0). If NULL, the Pearson estimator is used, except for the binomial, Poisson and negative binomial families, for which the dispersion is one.

Note that the anova.glm function in the stats package has offered a Rao score test option since 2011, but it requires model fits under the alternative as well as the null hypothesis, which does not take advantage of the computational advantage of score test. The glm. scoretest is more efficient as it does not require a full model fit. On the other hand, anova.glm can compute score tests for factors and multiple covariates, which glm.scoretest does not currently do.

#### Value

numeric vector containing the z-statistics, one for each covariate. The z-statistics can be treated as standard normal under the null hypothesis.

#### Author(s)

Gordon Smyth

# References

Dunn, PK, and Smyth, GK (2018). *Generalized linear models with examples in R*. Springer, New York, NY. [doi:10.1007/9781441901187](https://doi.org/10.1007/978-1-4419-0118-7)

Lovison, G (2005). On Rao score and Pearson X^2 statistics in generalized linear models. *Statistical Papers*, 46, 555-574.

# <span id="page-14-0"></span>glmgam.fit 15

Pregibon, D (1982). Score tests in GLIM with applications. In *GLIM82: Proceedings of the International Conference on Generalized Linear Models*, R Gilchrist (ed.), Lecture Notes in Statistics, Volume 14, Springer, New York, pages 87-97.

Smyth, G. K. (2003). Pearson's goodness of fit statistic as a score test statistic. In: *Science and Statistics: A Festschrift for Terry Speed*, D. R. Goldstein (ed.), IMS Lecture Notes - Monograph Series, Volume 40, Institute of Mathematical Statistics, Beachwood, Ohio, pages 115-126. [http:](http://www.statsci.org/smyth/pubs/goodness.pdf) [//www.statsci.org/smyth/pubs/goodness.pdf](http://www.statsci.org/smyth/pubs/goodness.pdf)

#### See Also

[glm](#page-0-0), [add1](#page-0-0), [anova.glm](#page-0-0)

# Examples

```
# Pearson's chisquare test for independence
# in a contingency table is a score test.
# First the usual test
y <- c(20,40,40,30)
chisq.test(matrix(y,2,2), correct=FALSE)
# Now same test using glm.scoretest
a \leftarrow gl(2,1,4)b \leftarrow gl(2, 2, 4)fit <- glm(y~a+b, family=poisson)
x2 \leq -c(0, 0, 0, 1)z <- glm.scoretest(fit, x2)
```

```
glmgam.fit Fit Gamma Generalized Linear Model by Fisher Scoring with Identity
                      Link
```
#### **Description**

z^2

Fit a generalized linear model with secure convergence.

#### Usage

```
glmgam.fit(X, y, coef.start = NULL, tol = 1e-6, maxit = 50, trace = FALSE)
```
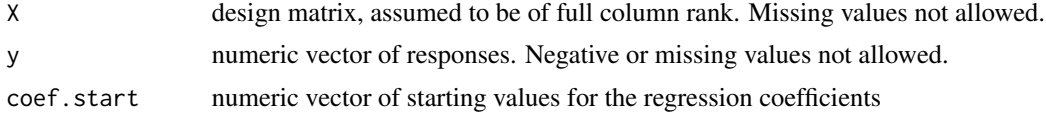

<span id="page-15-0"></span>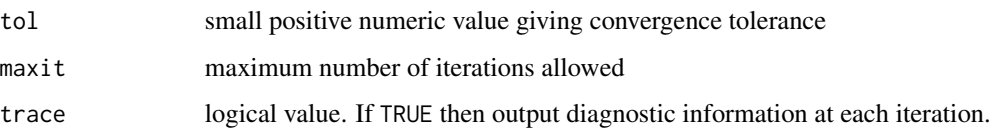

# Details

This function implements a modified Fisher scoring algorithm for generalized linear models, similar to the Levenberg-Marquardt algorithm for nonlinear least squares. The Levenberg-Marquardt modification checks for a reduction in the deviance at each step, and avoids the possibility of divergence. The result is a very secure algorithm that converges for almost all datasets.

glmgam.fit is in principle equivalent to glm.fit(X,y,family=Gamma(link="identity")) but with much more secure convergence.

#### Value

List with the following components:

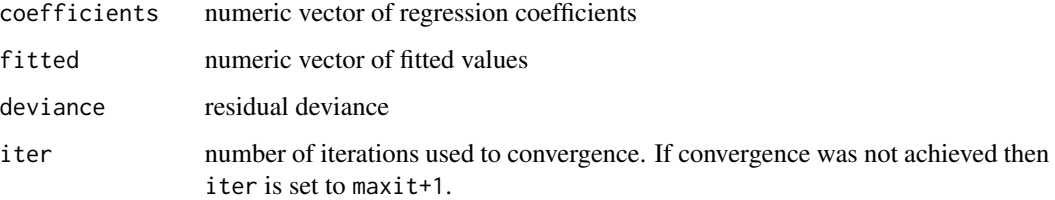

#### Author(s)

Gordon Smyth and Yunshun Chen

#### References

Dunn, PK, and Smyth, GK (2018). *Generalized linear models with examples in R*. Springer, New York, NY. [doi:10.1007/9781441901187](https://doi.org/10.1007/978-1-4419-0118-7)

#### See Also

glmgam.fit is called by [mixedModel2Fit](#page-25-2).

[glm](#page-0-0) is the standard glm fitting function in the stats package.

# Examples

```
y <- rgamma(10, shape=5)
X \le - \text{cbind}(1, 1:10)fit <- glmgam.fit(X, y, trace=TRUE)
```
<span id="page-16-0"></span>

Fit a generalized linear model with secure convergence.

#### Usage

```
glmnb.fit(X, y, dispersion, weights = NULL, offset = 0, coef.start = NULL,
          start.method = "mean", tol = 1e-6, maxit = 50L, trace = FALSE)
```
#### **Arguments**

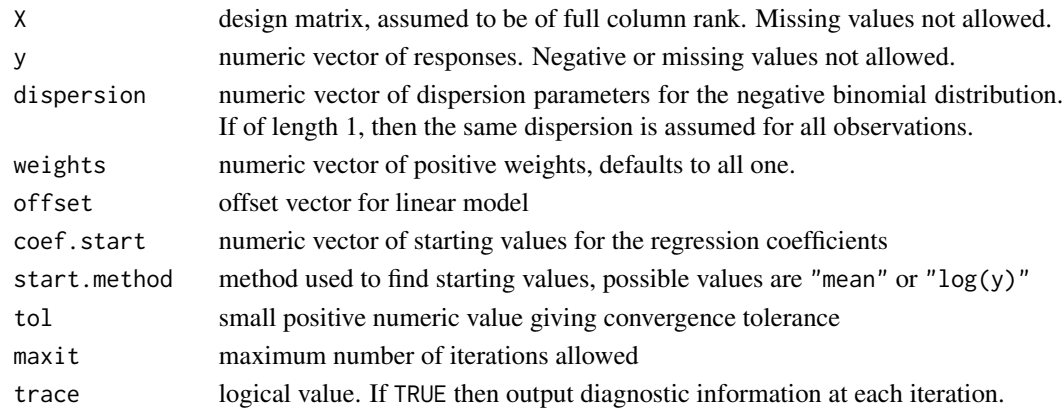

# Details

This function implements a modified Fisher scoring algorithm for generalized linear models, analogous to the Levenberg-Marquardt algorithm for nonlinear least squares. The Levenberg-Marquardt modification checks for a reduction in the deviance at each step, and avoids the possibility of divergence. The result is a very secure algorithm that converges for almost all datasets.

glmnb.fit is in principle equivalent to glm.fit(X,y,family=negative.binomial(link="log",theta=1/dispersion)) but with more secure convergence. Here negative.binomial is a function in the MASS package.

The dispersion parameter is the same as 1/theta for the MASS: : negative.binomial function or 1/size for the stats::rnbinom function. dispersion=0 corresponds to the Poisson distribution.

#### Value

List with the following components:

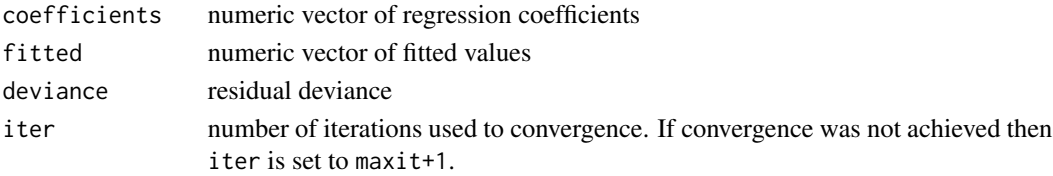

#### <span id="page-17-0"></span>Author(s)

Gordon Smyth and Yunshun Chen

#### References

Dunn, PK, and Smyth, GK (2018). *Generalized linear models with examples in R*. Springer, New York, NY. [doi:10.1007/9781441901187](https://doi.org/10.1007/978-1-4419-0118-7)

# See Also

The glmFit function in the edgeR package on Bioconductor is a high-performance version of glmnb.fit for many y vectors at once.

[glm](#page-0-0) is the standard glm fitting function in the stats package. negative.binomial in the MASS package defines a negative binomial family for use with glm.

#### Examples

```
y <- rnbinom(10, mu=1:10, size=5)
X \le - \text{cbind}(1, 1:10)fit <- glmnb.fit(X, y, dispersion=0.2, trace=TRUE)
```
growthcurve *Compare Groups of Growth Curves*

#### <span id="page-17-1"></span>Description

Do all pairwise comparisons between groups of growth curves using a permutation test.

# Usage

```
compareGrowthCurves(group, y, levels=NULL, nsim=100, fun=meanT, times=NULL,
                    verbose=TRUE, adjust="holm")
compareTwoGrowthCurves(group, y, nsim=100, fun=meanT)
plotGrowthCurves(group, y, levels=sort(unique(group)), times=NULL, col=NULL,...)
```
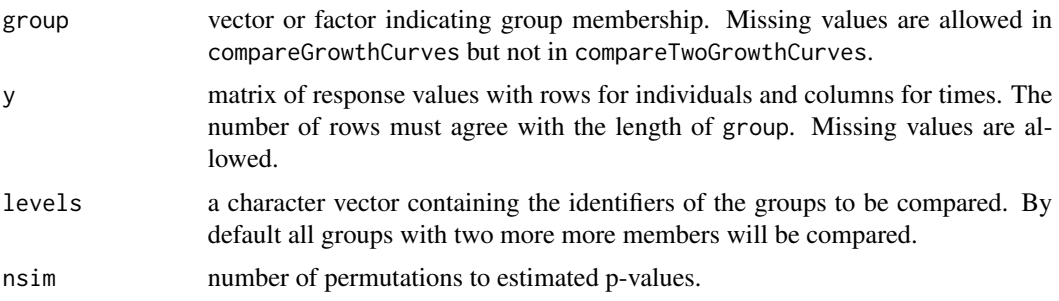

# <span id="page-18-0"></span>growthcurve 19

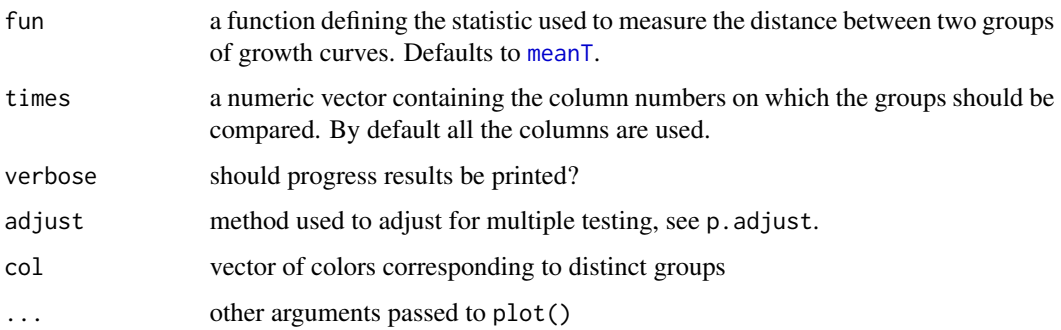

### Details

compareTwoGrowthCurves performs a permutation test of the difference between two groups of growth curves. compareGrowthCurves does all pairwise comparisons between two or more groups of growth curves. Accurate p-values can be obtained by setting nsim to some large value, nsim=10000 say.

#### Value

compareTwoGrowthCurves returns a list with two components, stat and p.value, containing the observed statistics and the estimated p-value. compareGrowthCurves returns a data frame with components

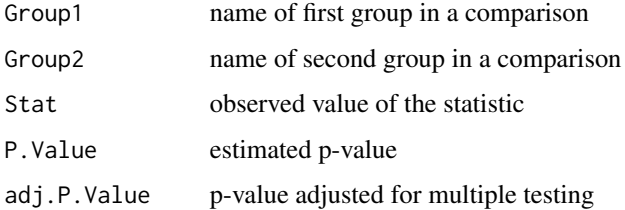

#### Author(s)

Gordon Smyth

#### References

Elso, C. M., Roberts, L. J., Smyth, G. K., Thomson, R. J., Baldwin, T. M., Foote, S. J., and Handman, E. (2004). Leishmaniasis host response loci (lmr13) modify disease severity through a Th1/Th2-independent pathway. *Genes and Immunity* 5, 93-100.

Baldwin, T., Sakthianandeswaren, A., Curtis, J., Kumar, B., Smyth, G. K., Foote, S., and Handman, E. (2007). Wound healing response is a major contributor to the severity of cutaneous leishmaniasis in the ear model of infection. *Parasite Immunology* 29, 501-513.

# See Also

[meanT](#page-24-1), [compareGrowthCurves](#page-17-1), [compareTwoGrowthCurves](#page-17-1)

# Examples

```
# A example with only one time
data(PlantGrowth)
compareGrowthCurves(PlantGrowth$group,as.matrix(PlantGrowth$weight))
# Can make p-values more accurate by nsim=10000
```
#### <span id="page-19-1"></span>hommel.test *Test Multiple Comparisons Using Hommel's Method*

#### Description

Given a set of p-values and a test level, returns vector of test results for each hypothesis.

#### Usage

hommel.test(p, alpha=0.05)

#### Arguments

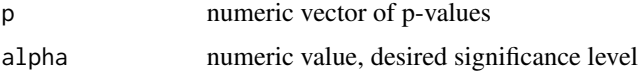

# Details

This function implements the multiple testing procedure of Hommel (1988). Hommel's method is also implemented as an adjusted p-value method in the function p.adjust but the accept/reject approach used here is faster.

#### Value

logical vector indicating whether each hypothesis is accepted

#### Author(s)

Gordon Smyth

# References

Hommel, G. (1988). A stagewise rejective multiple test procedure based on a modified Bonferroni test. *Biometrika*, 75, 383-386.

Shaffer, J. P. (1995). Multiple hypothesis testing. *Annual Review of Psychology* 46, 561-576. (An excellent review of the area.)

# See Also

[p.adjust](#page-0-0)

<span id="page-19-0"></span>

#### <span id="page-20-0"></span>invgauss 21

# Examples

```
p <- sort(runif(100))[1:10]
cbind(p,p.adjust(p,"hommel"),hommel.test(p))
```
# invgauss *Inverse Gaussian Distribution*

# <span id="page-20-1"></span>Description

Density, cumulative probability, quantiles and random generation for the inverse Gaussian distribution.

# Usage

```
dinvgauss(x, mean=1, shape=NULL, dispersion=1, log=FALSE)
pinvgauss(q, mean=1, shape=NULL, dispersion=1, lower.tail=TRUE, log.p=FALSE)
qinvgauss(p, mean=1, shape=NULL, dispersion=1, lower.tail=TRUE, log.p=FALSE,
         maxit=200L, tol=1e-14, trace=FALSE)
rinvgauss(n, mean=1, shape=NULL, dispersion=1)
```
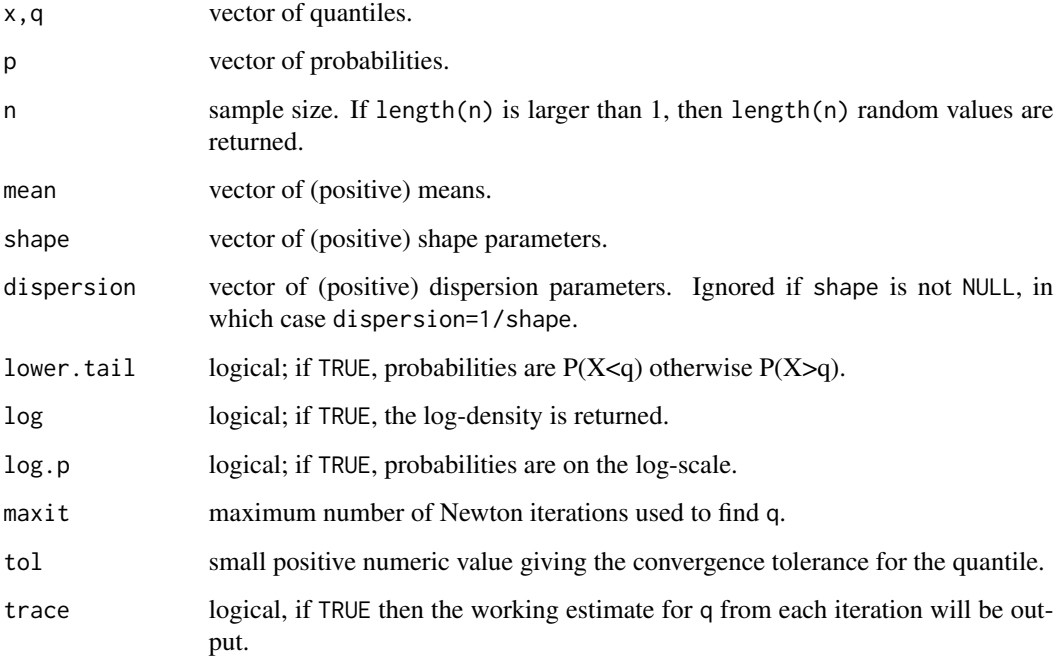

### Details

The inverse Gaussian distribution takes values on the positive real line. It is somewhat more right skew than the gamma distribution, with variance given by dispersion\*mean^3. The distribution has applications in reliability and survival analysis and is one of the response distributions used in generalized linear models.

Giner and Smyth (2016) show that the inverse Gaussian distribution converges to an inverse chisquared distribution as the mean becomes large.

The functions provided here implement numeric algorithms developed by Giner and Smyth (2016) that achieve close to full machine accuracy for all possible parameter values. Giner and Smyth (2016) show that the probability calculations provided by these functions are considerably more accurate, and in most cases faster, than previous implementations of inverse Gaussian functions. The improvement in accuracy is most noticeable for extreme probability values and for large parameter values.

The shape and dispersion parameters are alternative parametrizations for the variability, with dispersion=1/shape. Only one of these two arguments needs to be specified. If both are set, then shape takes precedence.

#### Value

Output values give density (dinvgauss), probability (pinvgauss), quantile (qinvgauss) or random sample (rinvgauss) for the inverse Gaussian distribution with mean mean and dispersion dispersion. Output is a vector of length equal to the maximum length of any of the arguments  $x$ , q, mean, shape or dispersion. If the first argument is the longest, then all the attributes of the input argument are preserved on output, for example, a matrix x will give a matrix on output. Elements of input vectors that are missing will cause the corresponding elements of the result to be missing, as will non-positive values for mean or dispersion.

#### Author(s)

Gordon Smyth.

Very early S-Plus versions of these functions, using simpler algorithms, were published 1998 at <http://www.statsci.org/s/invgauss.html>. Paul Bagshaw (Centre National d'Etudes des Telecommunications, France) contributed the original version of qinvgauss in December 1998. Trevor Park (Department of Statistics, University of Florida) suggested improvements to a version of rinvguass in 2005.

#### References

Giner, G., and Smyth, G. K. (2016). statmod: Probability calculations for the inverse Gaussian distribution. *R Journal* 8(1), 339-351. [https://journal.r-project.org/archive/2016-1/](https://journal.r-project.org/archive/2016-1/giner-smyth.pdf) [giner-smyth.pdf](https://journal.r-project.org/archive/2016-1/giner-smyth.pdf)

## Examples

```
q <- rinvgauss(10, mean=1, disp=0.5) # generate vector of 10 random numbers
p \leftarrow pinvgauss(q, mean=1, disp=0.5) # p should be uniformly distributed
```
# Quantile for small right tail probability: qinvgauss(1e-20, mean=1.5, disp=0.7, lower.tail=FALSE)

# <span id="page-22-0"></span>logmdigamma 23

# Same quantile, but represented in terms of left tail probability on log-scale qinvgauss(-1e-20, mean=1.5, disp=0.7, lower.tail=TRUE, log.p=TRUE)

logmdigamma *Log Minus Digamma Function*

# Description

The difference between the log and digamma functions.

#### Usage

logmdigamma(x)

# Arguments

x numeric vector or array of positive values. Negative or zero values will return NA.

# Details

digamma(x) is asymptotically equivalent to  $log(x)$ . logmdigamma(x) computes  $log(x)$  - digamma(x) without subtractive cancellation for large x.

#### Author(s)

Gordon Smyth

# References

Abramowitz, M., and Stegun, I. A. (1970). *Handbook of mathematical functions.* Dover, New York.

# See Also

[digamma](#page-0-0)

#### Examples

```
log(10^15) - digamma(10^15) # returns 0
logmdigamma(10^15) # returns value correct to 15 figures
```
<span id="page-23-2"></span><span id="page-23-1"></span><span id="page-23-0"></span>

Multiply the rows or columns of a matrix by the elements of a vector.

# Usage

matvec(M, v) vecmat(v, M)

# Arguments

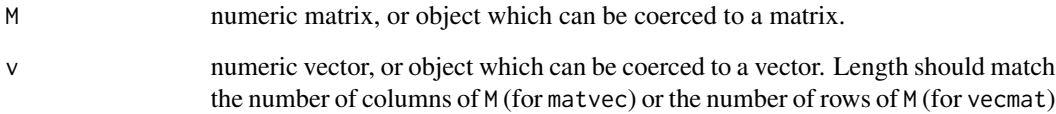

# Details

matvec(M, v) is equivalent to M %\*% diag(v) but is faster to execute. Similarly vecmat(v, M) is equivalent to diag(v) %\*% M but is faster to execute.

# Value

A matrix of the same dimensions as M.

# Author(s)

Gordon Smyth

# Examples

```
A <- matrix(1:12,3,4)
A
matvec(A,c(1,2,3,4))
vecmat(c(1,2,3),A)
```
<span id="page-24-1"></span><span id="page-24-0"></span>

The mean-t statistic of the distance between two groups of growth curves.

#### Usage

meanT(y1, y2)

# Arguments

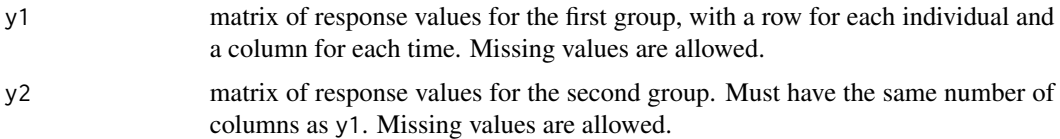

# Details

This function computes the pooled two-sample t-statistic between the response values at each time, and returns the mean of these values weighted by the degrees of freedom. This function is used by compareGrowthCurves.

### Value

numeric vector of length one containing the mean t-statistic.

# Author(s)

Gordon Smyth

#### See Also

[compareGrowthCurves](#page-17-1), [compareTwoGrowthCurves](#page-17-1)

# Examples

```
y1 <- matrix(rnorm(4*3),4,3)
y2 <- matrix(rnorm(4*3),4,3)
meanT(y1,y2)
```
data(PlantGrowth) compareGrowthCurves(PlantGrowth\$group,as.matrix(PlantGrowth\$weight)) # Can make p-values more accurate by nsim=10000

<span id="page-25-2"></span><span id="page-25-1"></span><span id="page-25-0"></span>Fits a mixed linear model by REML. The linear model contains one random factor apart from the unit errors.

# Usage

```
mixedModel2(formula, random, weights=NULL, only.varcomp=FALSE, data=list(),
            subset=NULL, contrasts=NULL, tol=1e-6, maxit=50, trace=FALSE)
mixedModel2Fit(y, X, Z, w=NULL, only.varcomp=FALSE, tol=1e-6, maxit=50, trace=FALSE)
randomizedBlock(formula, random, weights=NULL, only.varcomp=FALSE, data=list(),
            subset=NULL, contrasts=NULL, tol=1e-6, maxit=50, trace=FALSE)
randomizedBlockFit(y, X, Z, w=NULL, only.varcomp=FALSE, tol=1e-6, maxit=50, trace=FALSE)
```
# Arguments

The arguments formula, weights, data, subset and contrasts have the same meaning as in lm. The arguments y, X and w have the same meaning as in lm.wfit.

formula specifying the fixed model.

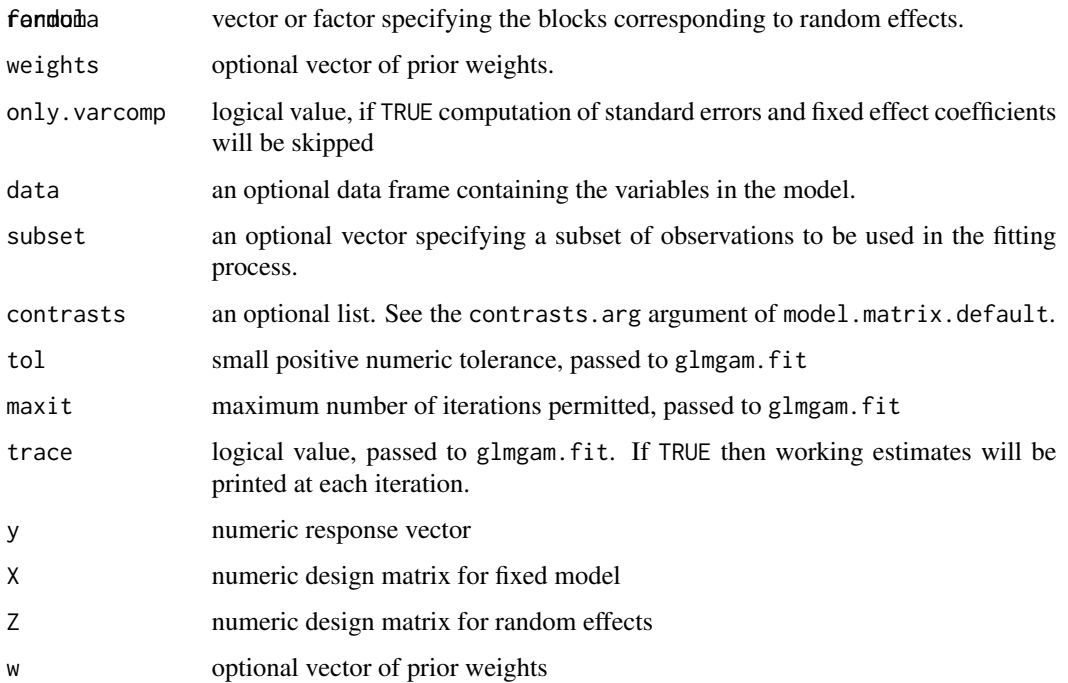

#### <span id="page-26-0"></span>mixedModel2 27

#### Details

Note that randomizedBlock and mixedModel2 are alternative names for the same function.

This function fits the model  $y = Xb + Zu + e$  where b is a vector of fixed coefficients and u is a vector of random effects. Write n for the length of y and q for the length of u. The random effect vector u is assumed to be normal, mean zero, with covariance matrix  $\sigma_u^2 I_q$  while e is normal, mean zero, with covariance matrix  $\sigma^2 I_n$ . If Z is an indicator matrix, then this model corresponds to a randomized block experiment. The model is fitted using an eigenvalue decomposition that transforms the problem into a Gamma generalized linear model. To the knowledge of the author, this is an original and unpublished approach to the problem of fitting mixed models.

Note that the block variance component varcomp[2] is not constrained to be non-negative. It may take negative values corresponding to negative intra-block correlations. However the correlation varcomp[2]/sum(varcomp) must lie between -1 and 1.

Missing values in the data are not allowed.

This function is in principle equivalent to lme(fixed=formula,random=~1|random) except that the block variance component is not constrained to be non-negative. If the block variance component is non-negative, then this function is faster and more accurate than lme for small to moderate size data sets but slower than lme when the number of observations is large.

This function tends to be fast and reliable, compared to competitor functions that fit randomized block models, when then number of observations is small, say no more than 200. However it becomes quadratically slow as the number of observations increases because of the need to compute two singular value decompositions of order nearly equal to the number of observations, although this can be limited to only one decomposition if only.varcomp = TRUE). For these reasons, this function is a good choice when fitting large numbers of mixed models to small datasets but is not optimal as currently implemented for fitting mixed models to very large data sets.

#### Value

A list with the components:

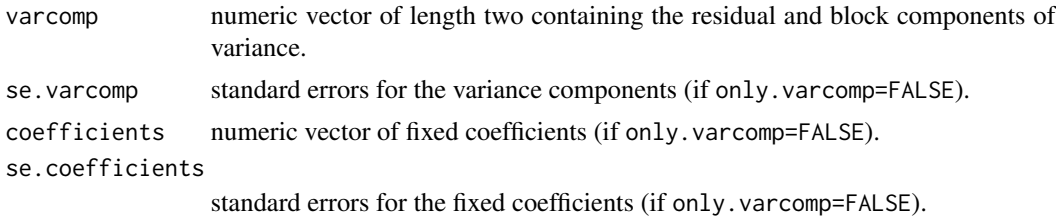

#### Author(s)

Gordon Smyth

# References

Venables, W., and Ripley, B. (2002). *Modern Applied Statistics with S-Plus*, Springer.

#### See Also

[glmgam.fit](#page-14-1), [lme](#page-0-0), [lm](#page-0-0), [lm.fit](#page-0-0)

# Examples

```
# Compare with first data example from Venable and Ripley (2002),
# Chapter 10, "Linear Models"
library(MASS)
data(petrol)
out <- mixedModel2(Y~SG+VP+V10+EP, random=No, data=petrol)
cbind(varcomp=out$varcomp,se=out$se.varcomp)
```
mscale *M Scale Estimation*

# Description

Robust estimation of a scale parameter using Hampel's redescending psi function.

#### Usage

mscale(u, na.rm=FALSE)

# Arguments

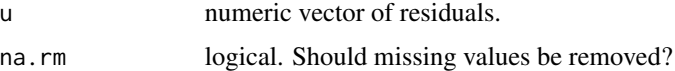

# Details

Estimates a scale parameter or standard deviation using an M-estimator with 50% breakdown. This means the estimator is highly robust to outliers. If the input residuals u are a normal sample, then mscale(u) should be equal to the standard deviation.

#### Value

numeric constant giving the estimated scale.

# Author(s)

Gordon Smyth

# References

Yohai, V. J. (1987). High breakdown point and high efficiency robust estimates for regression. *Ann. Statist.* 15, 642-656.

Stromberg, A. J. (1993). Computation of high breakdown nonlinear regression parameters. *J. Amer. Statist. Assoc.* 88, 237-244.

Smyth, G. K., and Hawkins, D. M. (2000). Robust frequency estimation using elemental sets. *Journal of Computational and Graphical Statistics* 9, 196-214.

<span id="page-27-0"></span>

# <span id="page-28-0"></span>permp 29

#### Examples

```
u < - rnorm(100)sd(u)
mscale(u)
```
permp *Exact permutation p-values*

# **Description**

Calculates exact p-values for permutation tests when permutations are randomly drawn with replacement.

#### Usage

permp(x, nperm, n1, n2, total.nperm=NULL, method="auto", twosided=TRUE)

#### Arguments

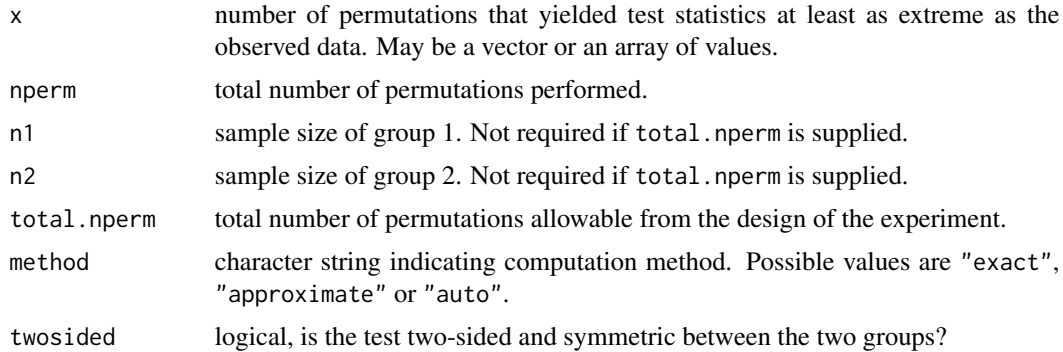

#### Details

This function can be used for calculating exact p-values for permutation tests where permutations are sampled with replacement, using theory and methods developed by Phipson and Smyth (2010). The input values are the total number of permutations done (nperm) and the number of these that were considered at least as extreme as the observed data (x).

total.nperm is the total number of distinct values of the test statistic that are possible. This is generally equal to the number of possible permutations, unless a two-sided test is conducted with equal sample sizes, in which case total.nperm is half the number of permutations, because the test statistic must then be symmetric in the two groups. Usually total.nperm is computed automatically from n1 and n2, but can also be supplied directly by the user.

When method="exact", the p-values are computed to full machine precision by summing a series terms. When method="approximate", an approximation is used that is faster and uses less memory. If method="auto", the exact calculation is used when total.nperm is less than or equal to 10,000 and the approximation is used otherwise.

# <span id="page-29-0"></span>Value

vector or array of p-values, of same dimensions as x

# Author(s)

Belinda Phipson and Gordon Smyth

#### References

Phipson B, Smyth GK (2010). Permutation P-values should never be zero: calculating exact Pvalues when permutations are randomly drawn. *Statistical Applications in Genetics and Molecular Biology*, Volume 9, Issue 1, Article 39. [doi:10.2202/15446115.1585.](https://doi.org/10.2202/1544-6115.1585) See also the Preprint Version <http://www.statsci.org/smyth/pubs/PermPValuesPreprint.pdf> with corrections.

#### Examples

```
x < -0.5# Both calls give same results
permp(x=x, nperm=99, n1=6, n2=6)
permp(x=x, nperm=99, total.nperm=462)
```
<span id="page-29-2"></span>plot.limdil *Plot or print an object of class limdil*

# <span id="page-29-1"></span>Description

Plot or print the results of a limiting dilution analysis.

# Usage

```
## S3 method for class 'limdil'
print(x, \ldots)## S3 method for class 'limdil'
plot(x, col.group=NULL, cex=1, lwd=1, legend.pos="bottomleft", ...)
```
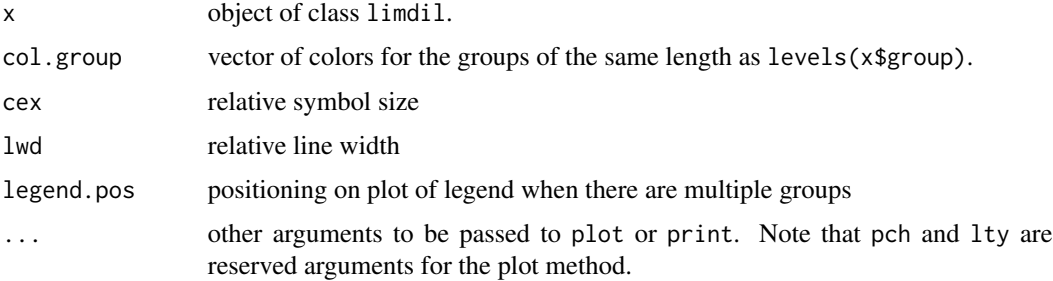

# <span id="page-30-0"></span>power.fisher.test 31

# Details

The print method formats results similarly to a regression or anova summary in R.

The plot method produces a plot of a limiting dilution experiment similar to that in Bonnefoix et al (2001). The basic design of the plot was made popular by Lefkovits and Waldmann (1979).

The plot shows frequencies and confidence intervals for the multiple groups. A novel feature is that assays with 100% successes are included in the plot and are represented by down-pointing triangles.

#### Author(s)

Yifang Hu and Gordon Smyth

#### References

Bonnefoix, T, Bonnefoix, P, Callanan, M, Verdiel, P, and Sotto, JJ (2001). Graphical representation of a generalized linear model-based statistical test estimating the fit of the single-hit poisson model to limiting dilution assays. *The Journal of Immunology* 167, 5725-5730.

Lefkovits, I, and Waldmann, H (1979). *Limiting dilution analysis of cells in the immune system*. Cambridge University Press, Cambridge.

# See Also

[limdil](#page-4-1) describes the limdil class.

<span id="page-30-1"></span>power.fisher.test *Power of Fisher's Exact Test for Comparing Proportions*

# Description

Calculate by simulation the power of Fisher's exact test for comparing two proportions given two margin counts.

#### Usage

power.fisher.test(p1, p2, n1, n2, alpha=0.05, nsim=100, alternative="two.sided")

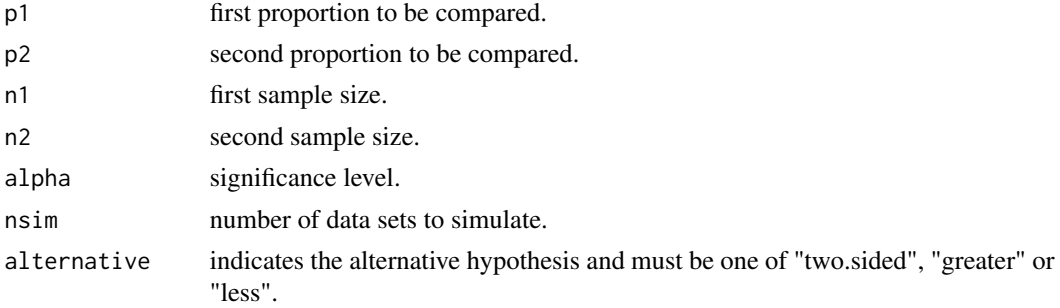

# <span id="page-31-0"></span>Details

Estimates the power of Fisher's exact test for testing the null hypothesis that p1 equals p2 against the alternative that they are not equal.

The power is estimated by simulation. The function generates nsim pairs of binomial deviates and calls fisher.test to obtain nsim p-values. The required power is tnen the proportion of the simulated p-values that are less than alpha.

# Value

Estimated power of the test.

# Author(s)

Gordon Smyth

# See Also

[fisher.test](#page-0-0), [power.t.test](#page-0-0)

#### Examples

power.fisher.test(0.5,0.9,20,20) # 70% chance of detecting difference

<span id="page-31-1"></span>qresiduals *Randomized Quantile Residuals*

# Description

Compute randomized quantile residuals for generalized linear models.

# Usage

```
qresiduals(glm.obj,dispersion=NULL)
qresid(glm.obj,dispersion=NULL)
qres.binom(glm.obj)
qres.pois(glm.obj)
qres.nbinom(glm.obj)
qres.gamma(glm.obj,dispersion=NULL)
qres.invgauss(glm.obj,dispersion=NULL)
qres.tweedie(glm.obj,dispersion=NULL)
qres.default(glm.obj,dispersion=NULL)
```
#### <span id="page-32-0"></span>qresiduals 33

#### Arguments

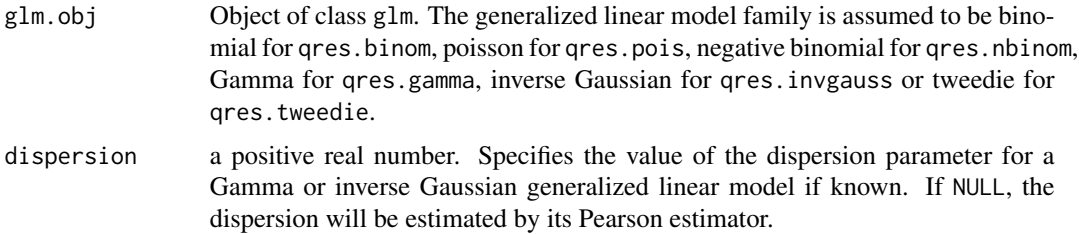

# Details

Quantile residuals are based on the idea of inverting the estimated distribution function for each observation to obtain exactly standard normal residuals. In the case of discrete distributions, such as the binomial and Poisson, some randomization is introduced to produce continuous normal residuals. Quantile residuals are the residuals of choice for generalized linear models in large dispersion situations when the deviance and Pearson residuals can be grossly non-normal. Quantile residuals are the only useful residuals for binomial or Poisson data when the response takes on only a small number of distinct values.

# Value

Numeric vector of standard normal quantile residuals.

#### Author(s)

Gordon Smyth

#### References

Dunn, K. P., and Smyth, G. K. (1996). Randomized quantile residuals. *Journal of Computational and Graphical Statistics* 5, 1-10. <http://www.statsci.org/smyth/pubs/residual.html>

Dunn, PK, and Smyth, GK (2018). *Generalized linear models with examples in R*. Springer, New York, NY. [doi:10.1007/9781441901187](https://doi.org/10.1007/978-1-4419-0118-7)

#### See Also

[residuals.glm](#page-0-0)

#### Examples

```
# Poisson example: quantile residuals show no granularity
y <- rpois(20,lambda=4)
x < -1:20fit <- glm(y~x, family=poisson)
qr <- qresiduals(fit)
qqnorm(qr)
abline(0,1)
```
# Gamma example:

#### <span id="page-33-0"></span>34 remlscore

```
# Quantile residuals are nearly normal while usual resids are not
y <- rchisq(20, df=1)
fit <- glm(y~1, family=Gamma)
qr <- qresiduals(fit, dispersion=2)
qqnorm(qr)
abline(0,1)
# Negative binomial example:
if(require("MASS")) {
fit <- glm(Days~Age,family=negative.binomial(2),data=quine)
summary(qresiduals(fit))
fit <- glm.nb(Days~Age,link=log,data = quine)
summary(qresiduals(fit))
}
```
remlscore *REML for Heteroscedastic Regression*

#### Description

Fits a heteroscedastic regression model using residual maximum likelihood (REML).

# Usage

```
remlscore(y, X, Z, trace=FALSE, tol=1e-5, maxit=40)
```
# **Arguments**

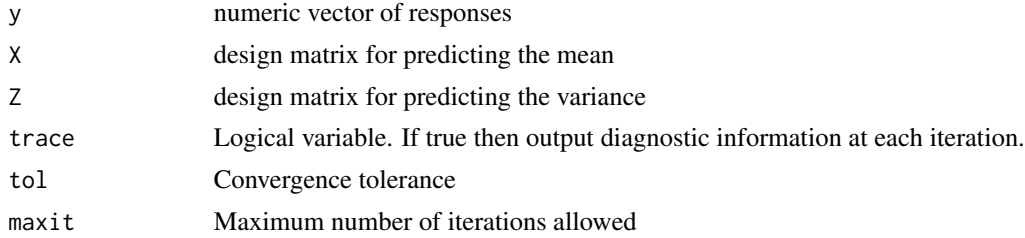

# Details

Write  $\mu_i = E(y_i)$  and  $\sigma_i^2 = \text{var}(y_i)$  for the expectation and variance of the *i*th response. We assume the heteroscedastic regression model

$$
\mu_i = \boldsymbol{x}_i^T \boldsymbol{\beta}
$$

$$
\log(\sigma_i^2) = \boldsymbol{z}_i^T \boldsymbol{\gamma},
$$

 $\overline{a}$ 

where  $x_i$  and  $z_i$  are vectors of covariates, and  $\beta$  and  $\gamma$  are vectors of regression coefficients affecting the mean and variance respectively.

Parameters are estimated by maximizing the REML likelihood using REML scoring as described in Smyth (2002).

#### remlscore and 35

# Value

List with the following components:

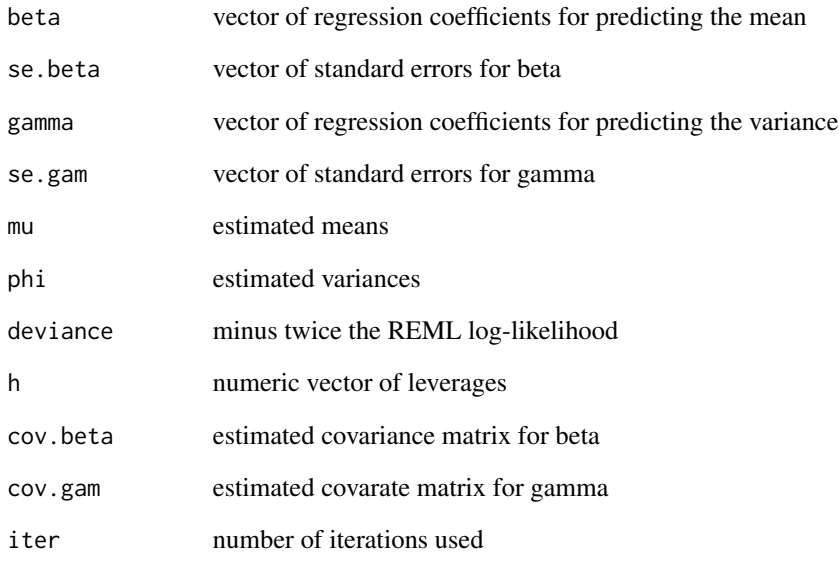

# Author(s)

Gordon Smyth

# References

Smyth, G. K. (2002). An efficient algorithm for REML in heteroscedastic regression. *Journal of Computational and Graphical Statistics* 11, 836-847. [doi:10.1198/106186002871](https://doi.org/10.1198/106186002871)

# Examples

```
data(welding)
attach(welding)
y <- Strength
# Reproduce results from Table 1 of Smyth (2002)
X <- cbind(1,(Drying+1)/2,(Material+1)/2)
colnames(X) <- c("1","B","C")
Z <- cbind(1,(Material+1)/2,(Method+1)/2,(Preheating+1)/2)
colnames(Z) <- c("1","C","H","I")
out <- remlscore(y,X,Z)
cbind(Estimate=out$gamma,SE=out$se.gam)
```
<span id="page-35-1"></span><span id="page-35-0"></span>

Estimates structured dispersion effects using approximate REML with gamma responses.

#### Usage

remlscoregamma(y, X, Z, mlink="log", dlink="log", trace=FALSE, tol=1e-5, maxit=40)

#### Arguments

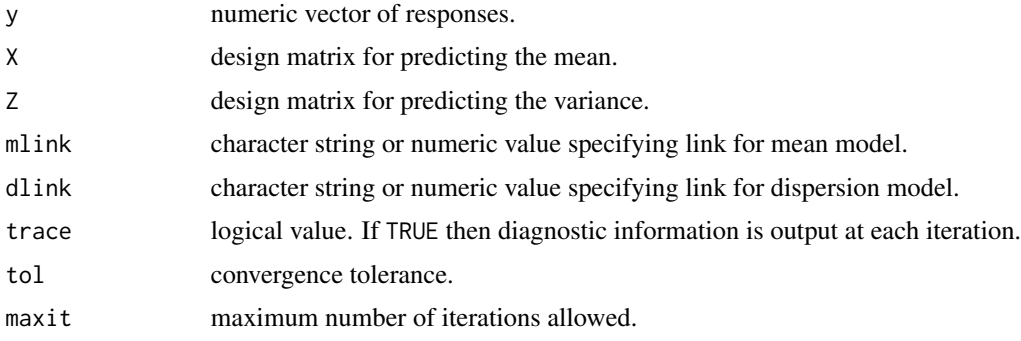

#### Details

This function fits a double generalized linear model (glm) with gamma responses. As for ordinary gamma glms, a link-linear model is assumed for the expected values. The double glm assumes a separate link-linear model for the dispersions as well. The responses y are assumed to follow a gamma generalized linear model with link mlink and design matrix X. The dispersions follow a link-linear model with link dlink and design matrix Z.

Write  $y_i$  for the *i*th response. The  $y_i$  are assumed to be independent and gamma distributed with  $E(y_i) = \mu_i$  and var $(y_i) = \phi_i \mu_i^2$ . The link-linear model for the means can be written as

$$
g(\mu) = X\beta
$$

where g is the mean-link function defined by mlink and  $\mu$  is the vector of means. The dispersion link-linear model can be written as

$$
h(\phi) = Z\gamma
$$

where h is the dispersion-link function defined by dlink and  $\phi$  is the vector of dispersions.

The parameters  $\gamma$  are estimated by approximate REML likelihood using an adaption of the algorithm described by Smyth (2002). See also Smyth and Verbyla (1999a,b) and Smyth and Verbyla (2009). Having estimated  $\gamma$  and  $\phi$ , the  $\beta$  are estimated as usual for a gamma glm.

The estimated values for  $\beta$ ,  $\mu$ ,  $\gamma$  and  $\phi$  are return as beta, mu, gamma and phi respectively.

# remlscoregamma 37

# Value

List with the following components:

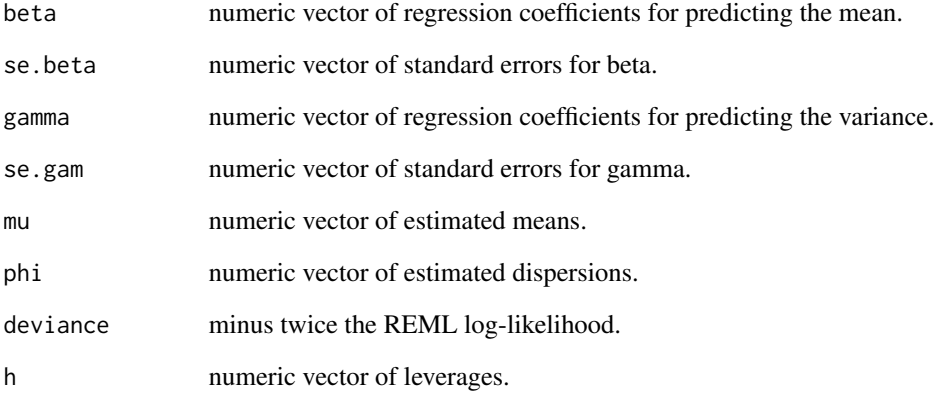

# References

Smyth, G. K., and Verbyla, A. P. (1999a). Adjusted likelihood methods for modelling dispersion in generalized linear models. *Environmetrics* 10, 695-709. [http://www.statsci.org/smyth/pubs/](http://www.statsci.org/smyth/pubs/ties98tr.html) [ties98tr.html](http://www.statsci.org/smyth/pubs/ties98tr.html)

Smyth, G. K., and Verbyla, A. P. (1999b). Double generalized linear models: approximate REML and diagnostics. In *Statistical Modelling: Proceedings of the 14th International Workshop on Statistical Modelling*, Graz, Austria, July 19-23, 1999, H. Friedl, A. Berghold, G. Kauermann (eds.), Technical University, Graz, Austria, pages 66-80. [http://www.statsci.org/smyth/pubs/](http://www.statsci.org/smyth/pubs/iwsm99-Preprint.pdf) [iwsm99-Preprint.pdf](http://www.statsci.org/smyth/pubs/iwsm99-Preprint.pdf)

Smyth, G. K. (2002). An efficient algorithm for REML in heteroscedastic regression. *Journal of Computational and Graphical Statistics* 11, 836-847.

Smyth, GK, and Verbyla, AP (2009). Leverage adjustments for dispersion modelling in generalized nonlinear models. *Australian and New Zealand Journal of Statistics* 51, 433-448.

# Examples

```
data(welding)
attach(welding)
y <- Strength
X <- cbind(1,(Drying+1)/2,(Material+1)/2)
colnames(X) <- c("1","B","C")
Z <- cbind(1,(Material+1)/2,(Method+1)/2,(Preheating+1)/2)
colnames(Z) <- c("1","C","H","I")
out <- remlscoregamma(y,X,Z)
```
<span id="page-37-1"></span><span id="page-37-0"></span>

Computes p-values for differential abundance for each tag between two digital libraries, conditioning on the total count for each tag. The counts in each group as a proportion of the whole are assumed to follow a binomial distribution.

#### Usage

sage.test(x, y,  $n1=sum(x)$ ,  $n2=sum(y)$ )

#### Arguments

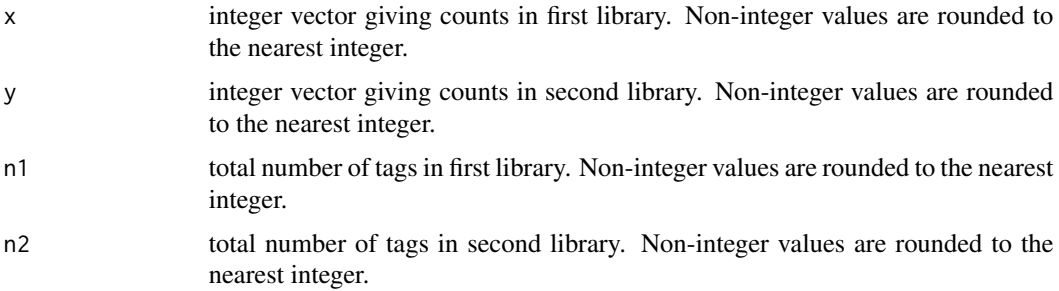

#### Details

This function was originally written for comparing SAGE libraries (a method for counting the frequency of sequence tags in samples of RNA). It can however be used for comparing any two digital libraries from RNA-Seq, ChIP-Seq or other technologies with respect to technical variation.

An exact two-sided binomial test is computed for each tag. This test is closely related to Fisher's exact test for 2x2 contingency tables but, unlike Fisher's test, it conditions on the total number of counts for each tag. The null hypothesis is that the expected counts are in the same proportions as the library sizes, i.e., that the binomial probability for the first library is n1/(n1+n2).

The two-sided rejection region is chosen analogously to Fisher's test. Specifically, the rejection region consists of those values with smallest probabilities under the null hypothesis.

When the counts are reasonably large, the binomial test, Fisher's test and Pearson's chisquare all give the same results. When the counts are smaller, the binomial test is usually to be preferred in this context.

This function is a later version of the earlier sage.test function in the sagenhaft Bioconductor package. This function has been made obsolete by binomTest in the edgeR package.

#### Value

Numeric vector of p-values.

#### <span id="page-38-0"></span>tweedie 39

# Note

This function is kept in the statmod package so as not to break code that depends on it but it has been replaced by binomTest in the edgeR Bioconductor package and is no longer updated. It may be removed in a later release of this package.

# Author(s)

Gordon Smyth

# References

```
https://en.wikipedia.org/wiki/Binomial_test
https://en.wikipedia.org/wiki/Fisher's_exact_test
https://en.wikipedia.org/wiki/Serial_analysis_of_gene_expression
https://en.wikipedia.org/wiki/RNA-Seq
```
# See Also

The binomTest function in the [edgeR](https://doi.org/doi:10.18129/B9.bioc.edgeR) package on Bioconductor is a newer and better version of this function.

[binom.test](#page-0-0) in the stats package performs univariate binomial tests.

#### Examples

```
sage.test(c(0,5,10),c(0,30,50),n1=10000,n2=15000)
# Univariate equivalents:
binom.test(5,5+30,p=10000/(10000+15000))$p.value
binom.test(10,10+50,p=10000/(10000+15000))$p.value
```
<span id="page-38-1"></span>tweedie *Tweedie Generalized Linear Models*

#### Description

Produces a generalized linear model family object with any power variance function and any power link. Includes the Gaussian, Poisson, gamma and inverse-Gaussian families as special cases.

#### Usage

```
tweedie(var.power = 0, link.power = 1 - var.power)
```
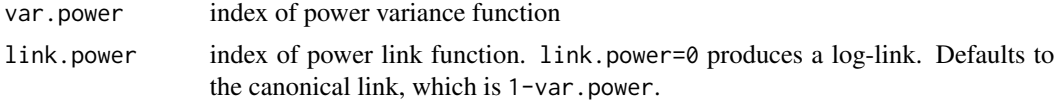

#### Details

This function provides access to a range of generalized linear model (GLM) response distributions that are not otherwise provided by R. It is also useful for accessing distribution/link combinations that are disallowed by the R glm function. The variance function for the GLM is assumed to be  $V(mu) = mu^vvar$ , where mu is the expected value of the distribution. The link function of the GLM is assumed to be mu^link.power for non-zero values of link.power or log(mu) for var.power=0. For example, var.power=1 produces the identity link. The canonical link for each Tweedie family is  $link.power = 1 - var.power$ .

The Tweedie family of GLMs is discussed in detail by Dunn and Smyth (2018). Each value of var.power corresponds to a particular type of response distribution. The values 0, 1, 2 and 3 correspond to the normal distribution, the Poisson distribution, the gamma distribution and the inverse-Gaussian distribution respectively. For these choices of var.power, the Tweedie family is exactly equivalent to the usual GLM famly except with a greater choice of link powers. For example, tweedie(var.power = 1, link.power =  $\theta$ ) is exactly equivalent to poisson(link = "log").

The most interesting Tweedie families occur for var power between 1 and 2. For these GLMs, the response distribution has mass at zero (i.e., it has exact zeros) but is otherwise continuous on the positive real numbers (Smyth, 1996; Hasan et al, 2012). These GLMs have been used to model rainfall for example. Many days there is no rain at all (exact zero) but, if there is any rain, then the actual amount of rain is continuous and positive.

Generally speaking, var.power should be chosen so that the theoretical response distribution matches the type of response data being modeled. Hence var.power should be chosen between 1 and 2 only if the response observations are continuous and positive except for exact zeros and var.power should be chosen greater than or equal to 2 only if the response observations are continuous and strictly positive.

There are no theoretical Tweedie GLMs with var.power between 0 and 1 (Jorgensen 1987). The tweedie function will work for those values but the family should be interpreted in a quasi-likelihood sense.

Theoretical Tweedie GLMs do exist for negative values of var.power, but they are of little practical application. These distributions assume The tweedie function will work for those values but the family should be interpreted in a quasi-likelihood sense.

The name Tweedie has been associated with this family by Joergensen (1987) in honour of M. C. K. Tweedie. Joergensen (1987) gives a mathematical derivation of the Tweedie distributions proving that no distributions exist for var.power between 0 and 1.

Mathematically, a Tweedie GLM assumes the following. Let  $\mu_i = E(y_i)$  be the expectation of the ith response. We assume that

$$
\mu_i^q = x_i^T b, var(y_i) = \phi \mu_i^p
$$

where  $x_i$  is a vector of covariates and b is a vector of regression cofficients, for some  $\phi$ , p and q. This family is specified by var.power = p and link.power = q. A value of zero for  $q$  is interpreted as  $\log(\mu_i) = x_i^T b$ .

The following table summarizes the possible Tweedie response distributions:

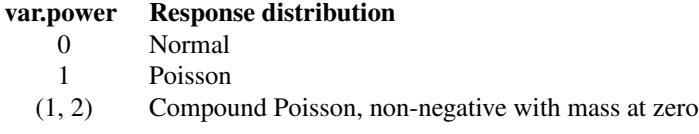

#### <span id="page-40-0"></span>tweedie 41

```
3 Inverse-Gaussian
```
> 2 Stable, with support on the positive reals

# Value

A family object, which is a list of functions and expressions used by glm and gam in their iteratively reweighted least-squares algorithms. See  $family$  and  $glm$  in the R base help for details.

#### Author(s)

Gordon Smyth

#### References

Dunn, P. K., and Smyth, G. K, (2018). *Generalized linear models with examples in R*. Springer, New York, NY. [doi:10.1007/9781441901187](https://doi.org/10.1007/978-1-4419-0118-7) (Chapter 12 gives an overall discussion of Tweedie GLMs with R code and case studies.)

Hasan, M.M. and Dunn, P.K. (2012). Understanding the effect of climatology on monthly rainfall amounts in Australia using Tweedie GLMs. *International Journal of Climatology*, 32(7) 1006-1017. (An example with var.power between 1 and 2)

Joergensen, B. (1987). Exponential dispersion models. *J. R. Statist. Soc.* B 49, 127-162. (Mathematical derivation of Tweedie response distributions)

Tweedie, M. C. K. (1984). An index which distinguishes between some important exponential families. In *Statistics: Applications and New Directions*. Proceedings of the Indian Statistical Institute Golden Jubilee International Conference. (Eds. J. K. Ghosh and J. Roy), pp. 579-604. Calcutta: Indian Statistical Institute. (The original mathematical paper from which the family is named)

Smyth, G. K. (1996). Regression modelling of quantity data with exact zeroes. *Proceedings of the Second Australia-Japan Workshop on Stochastic Models in Engineering, Technology and Management*. Technology Management Centre, University of Queensland, pp. 572-580. [http://](http://www.statsci.org/smyth/pubs/RegressionWithExactZerosPreprint.pdf) [www.statsci.org/smyth/pubs/RegressionWithExactZerosPreprint.pdf](http://www.statsci.org/smyth/pubs/RegressionWithExactZerosPreprint.pdf) (Derivation and examples of Tweedie GLMS with var.power between 0 and 1)

Smyth, G. K., and Verbyla, A. P., (1999). Adjusted likelihood methods for modelling dispersion in generalized linear models. *Environmetrics* 10, 695-709. [http://www.statsci.org/smyth/pubs/](http://www.statsci.org/smyth/pubs/Ties98-Preprint.pdf) [Ties98-Preprint.pdf](http://www.statsci.org/smyth/pubs/Ties98-Preprint.pdf) (Includes examples of Tweedie GLMs with var.power=2 and var.power=4)

#### See Also

[glm](#page-0-0), [family](#page-0-0), [dtweedie](#page-0-0)

## Examples

```
y \leq - \text{rgamma}(20, \text{shape}=5)x < -1:20# Fit a poisson generalized linear model with identity link
glm(y~x,family=tweedie(var.power=1,link.power=1))
```
42 welding

# Fit an inverse-Gaussion glm with log-link glm(y~x,family=tweedie(var.power=3,link.power=0))

<span id="page-41-1"></span>welding *Data: Tensile Strength of Welds*

# Description

This is a highly fractionated two-level factorial design employed as a screening design in an off-line welding experiment performed by the National Railway Corporation of Japan. There were 16 runs and 9 experimental factors. The response variable is the observed tensile strength of the weld, one of several quality characteristics measured. All other variables are at plus and minus levels.

# Usage

data(welding)

# Format

A data frame containing the following variables. All the explanatory variables are numeric with two levels, -1 and 1.

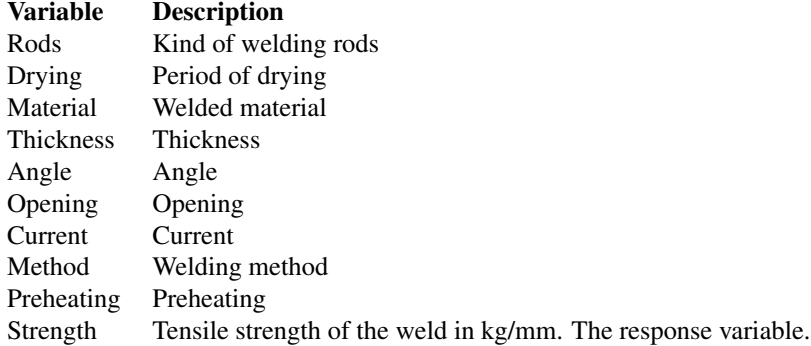

#### Source

<http://www.statsci.org/data/general/welding.html>

# References

Smyth, G. K., Huele, F., and Verbyla, A. P. (2001). Exact and approximate REML for heteroscedastic regression. *Statistical Modelling* 1, 161-175.

Smyth, G. K. (2002). An efficient algorithm for REML in heteroscedastic regression. *Journal of Computational and Graphical Statistics* 11, 1-12.

<span id="page-41-0"></span>

# <span id="page-42-0"></span>Index

∗ algebra matvec, [24](#page-23-0) ∗ array matvec, [24](#page-23-0) ∗ datasets welding , [42](#page-41-0) ∗ distribution invgauss , [21](#page-20-0) ∗ documentation statmod-package , [2](#page-1-0) ∗ htest hommel.test, [20](#page-19-0) permp , [29](#page-28-0) power.fisher.test, [31](#page-30-0) sage.test, [38](#page-37-0) ∗ math gauss.quad, [10](#page-9-0) gauss.quad.prob , [12](#page-11-0) logmdigamma , [23](#page-22-0) ∗ models Digamma, [3](#page-2-0) ∗ regression elda, [5](#page-4-0) fitNBP, [8](#page-7-0) forward, [9](#page-8-0) glm.scoretest , [13](#page-12-0) glmgam.fit, [15](#page-14-0) glmnb.fit, [17](#page-16-0) growthcurve, [18](#page-17-0) meanT,  $25$ mixedModel2,[26](#page-25-0) plot.limdil , [30](#page-29-0) qresiduals , [32](#page-31-0) remlscore , [34](#page-33-0) remlscoregamma , [36](#page-35-0) tweedie , [39](#page-38-0) add1 , *[15](#page-14-0)*

anova.glm , *[15](#page-14-0)*

binom.test , *[39](#page-38-0)*

canonic.digamma *(*Digamma *)* , [3](#page-2-0) compareGrowthCurves , *[2](#page-1-0)* , *[19](#page-18-0)* , *[25](#page-24-0)* compareGrowthCurves *(*growthcurve *)* , [18](#page-17-0) compareTwoGrowthCurves , *[19](#page-18-0)* , *[25](#page-24-0)* compareTwoGrowthCurves *(*growthcurve *)* , [18](#page-17-0) cumulant.digamma *(*Digamma *)* , [3](#page-2-0) d2cumulant.digamma *(*Digamma *)* , [3](#page-2-0) Digamma, [3](#page-2-0) digamma , *[23](#page-22-0)* dinvgauss , *[3](#page-2-0)* dinvgauss *(*invgauss *)* , [21](#page-20-0) dtweedie , *[41](#page-40-0)* elda, [5](#page-4-0) eldaOneGroup *(*elda *)* , [5](#page-4-0) family , *[41](#page-40-0)* fisher.test , *[32](#page-31-0)* fitNBP, [8](#page-7-0) forward , [9](#page-8-0) gauss.quad , *[3](#page-2-0)* , [10](#page-9-0) , *[12](#page-11-0) , [13](#page-12-0)* gauss.quad.prob , *[11](#page-10-0)* , [12](#page-11-0) glm , *[13](#page-12-0)* , *[15](#page-14-0) , [16](#page-15-0)* , *[18](#page-17-0)* , *[41](#page-40-0)* glm.scoretest , [13](#page-12-0) glmgam.fit , *[3](#page-2-0)* , [15](#page-14-0) , *[27](#page-26-0)* glmnb.fit,[17](#page-16-0) growthcurve, [18](#page-17-0) hommel.test, [3](#page-2-0), [20](#page-19-0) integrate , *[11](#page-10-0)* , *[13](#page-12-0)* InverseGaussian *(*invgauss *)* , [21](#page-20-0) invgauss , [21](#page-20-0)

limdil , *[2](#page-1-0)* , *[31](#page-30-0)* limdil *(*elda *)* , [5](#page-4-0) limdil-class *(*elda *)* , [5](#page-4-0)

# 44 INDEX

limdil.class *(*elda*)*, [5](#page-4-0) lm, *[27](#page-26-0)* lm.fit, *[27](#page-26-0)* lme, *[27](#page-26-0)* logmdigamma, [23](#page-22-0) make.link, *[4](#page-3-0)* matvec, *[3](#page-2-0)*, [24](#page-23-0) meanT, *[19](#page-18-0)*, [25](#page-24-0) meanval.digamma *(*Digamma*)*, [3](#page-2-0) mixedModel2, *[3](#page-2-0)*, [26](#page-25-0) mixedModel2Fit, *[3](#page-2-0)*, *[16](#page-15-0)* mixedModel2Fit *(*mixedModel2*)*, [26](#page-25-0) mscale, [28](#page-27-0) p.adjust, *[20](#page-19-0)* permp, *[3](#page-2-0)*, [29](#page-28-0) pinvgauss, *[3](#page-2-0)* pinvgauss *(*invgauss*)*, [21](#page-20-0) plot, *[6](#page-5-0)* plot.limdil, *[7](#page-6-0)*, [30](#page-29-0) plotGrowthCurves *(*growthcurve*)*, [18](#page-17-0) power.fisher.test, *[3](#page-2-0)*, [31](#page-30-0) power.t.test, *[32](#page-31-0)* print, *[6](#page-5-0)* print.limdil, *[7](#page-6-0)* print.limdil *(*plot.limdil*)*, [30](#page-29-0) qinvgauss, *[3](#page-2-0)* qinvgauss *(*invgauss*)*, [21](#page-20-0) qres.binom *(*qresiduals*)*, [32](#page-31-0) qres.default *(*qresiduals*)*, [32](#page-31-0) qres.gamma *(*qresiduals*)*, [32](#page-31-0) qres.invgauss *(*qresiduals*)*, [32](#page-31-0) qres.nbinom *(*qresiduals*)*, [32](#page-31-0) qres.pois *(*qresiduals*)*, [32](#page-31-0) qres.tweedie *(*qresiduals*)*, [32](#page-31-0) qresid *(*qresiduals*)*, [32](#page-31-0) qresiduals, *[2](#page-1-0)*, [32](#page-31-0) quasi, *[4](#page-3-0)* randomizedBlock *(*mixedModel2*)*, [26](#page-25-0) randomizedBlockFit *(*mixedModel2*)*, [26](#page-25-0) remlscore, *[3](#page-2-0)*, [34](#page-33-0) remlscoregamma, *[3](#page-2-0)*, [36](#page-35-0) residuals.glm, *[33](#page-32-0)* rinvgauss, *[3](#page-2-0)* rinvgauss *(*invgauss*)*, [21](#page-20-0) sage.test, *[3](#page-2-0)*, *[9](#page-8-0)*, [38](#page-37-0)

statmod *(*statmod-package*)*, [2](#page-1-0) statmod-package, [2](#page-1-0) step, *[10](#page-9-0)* summary.glm, *[14](#page-13-0)* tweedie, *[2](#page-1-0)*, [39](#page-38-0)

unitdeviance.digamma *(*Digamma*)*, [3](#page-2-0)

varfun.digamma *(*Digamma*)*, [3](#page-2-0) vecmat, *[3](#page-2-0)* vecmat *(*matvec*)*, [24](#page-23-0)

welding, *[3](#page-2-0)*, [42](#page-41-0)